## **ESTUDIO de CONCIERTO**

## *Op 2 No. 1*

*para Arpa de pedales*

composición de *José Hilario Miramontes Mireles*

*a 19 de Junio de 2009*

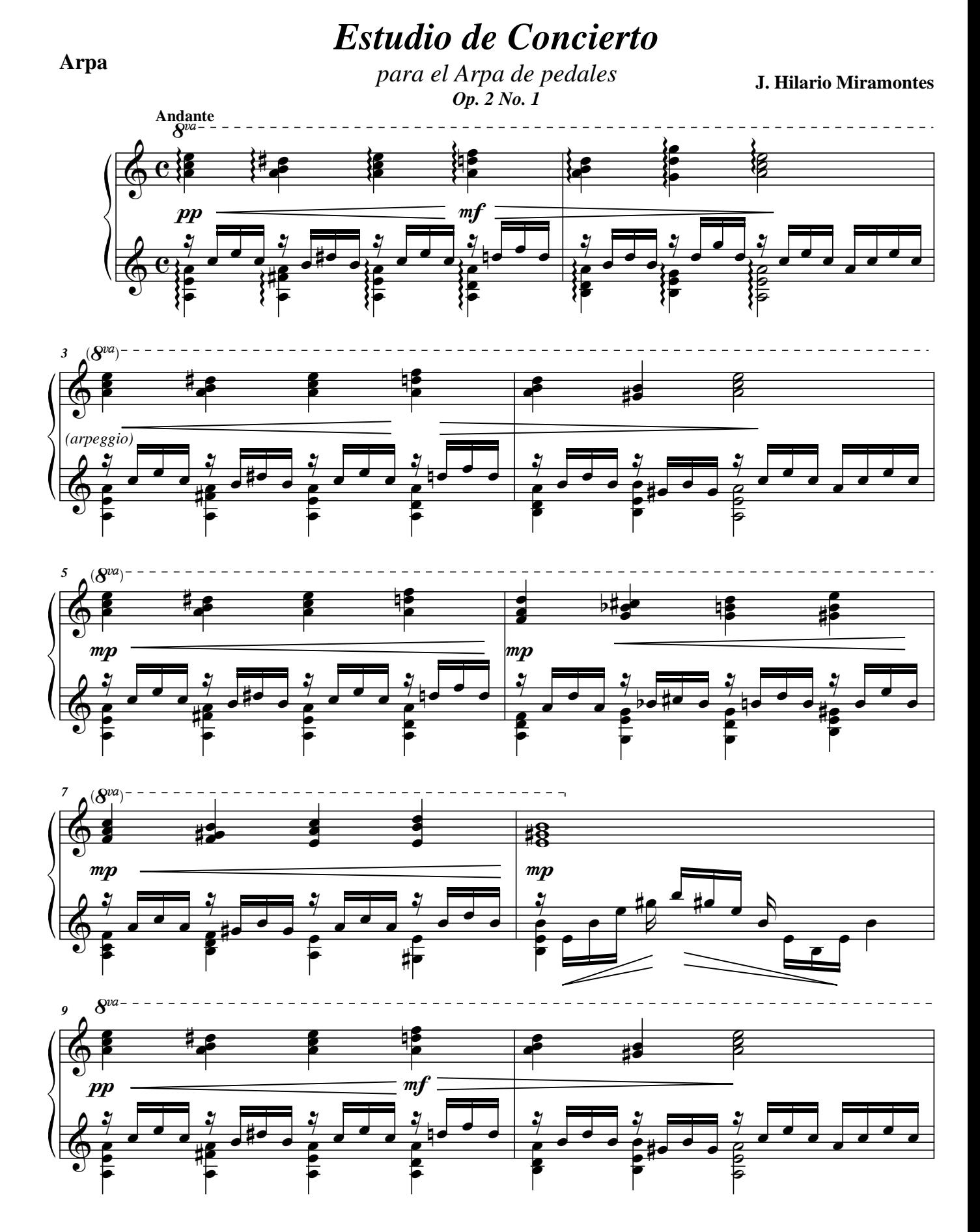

**Junio de 2009** *José Hilario Miramontes Mireles*

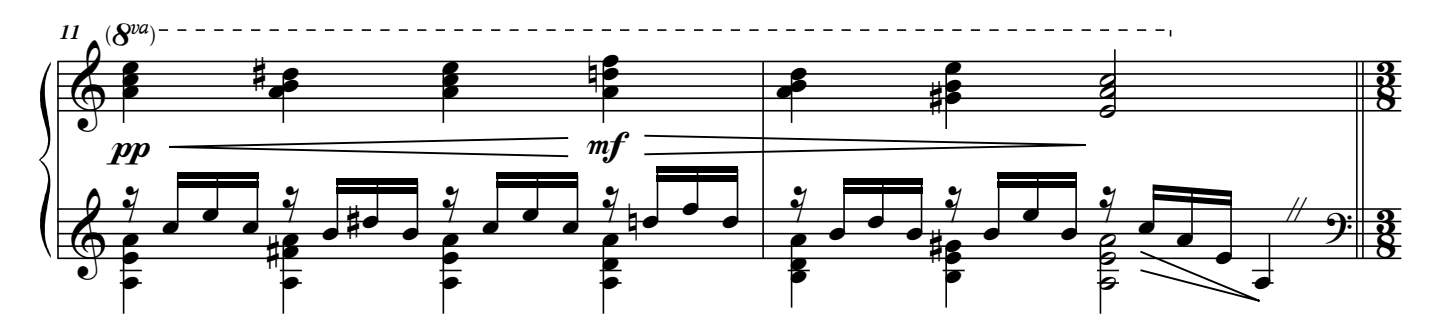

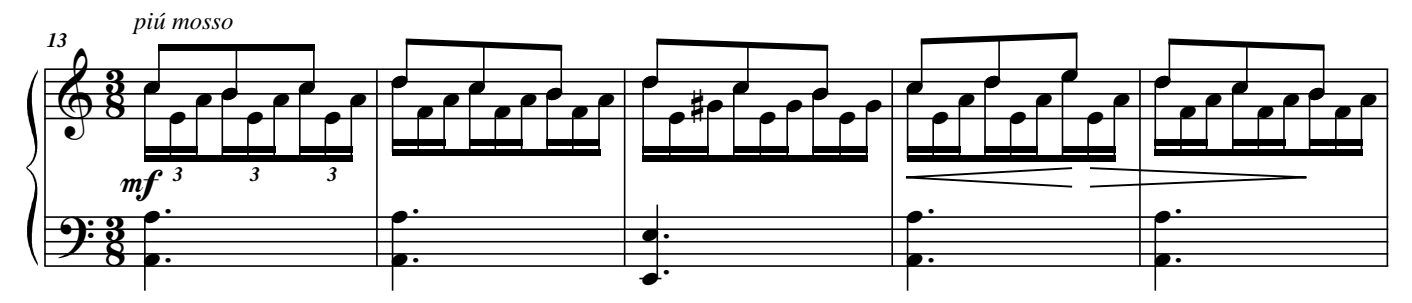

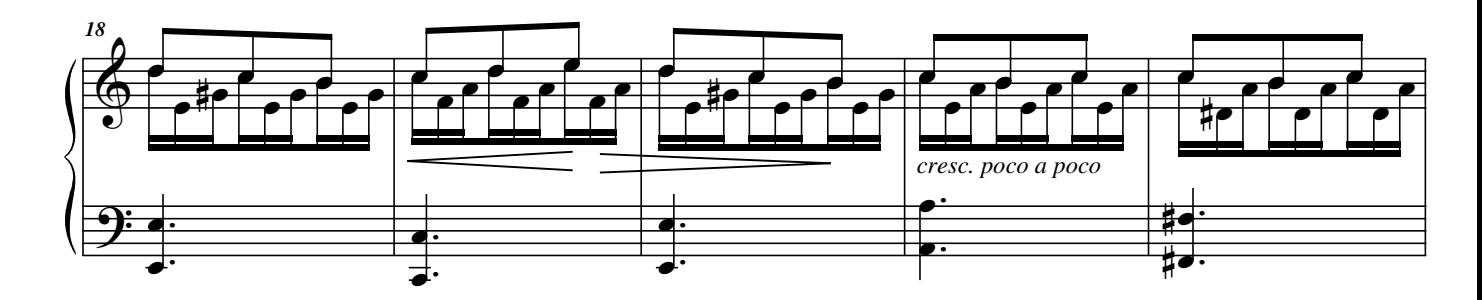

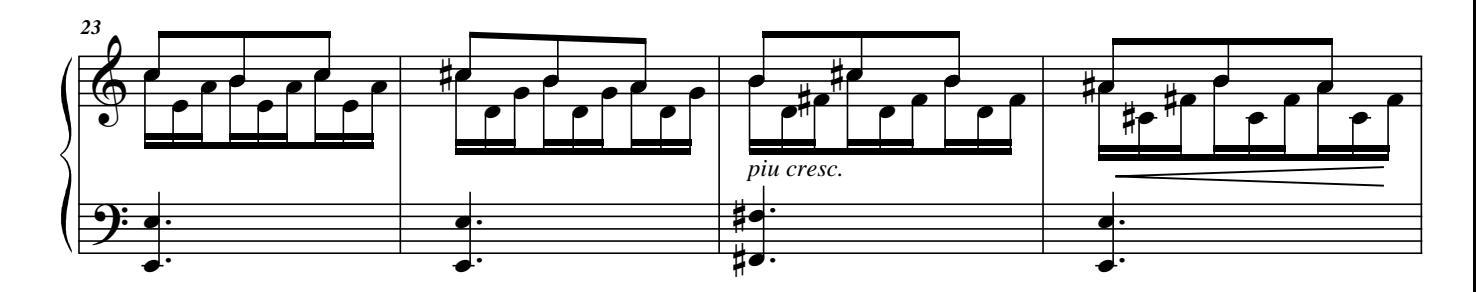

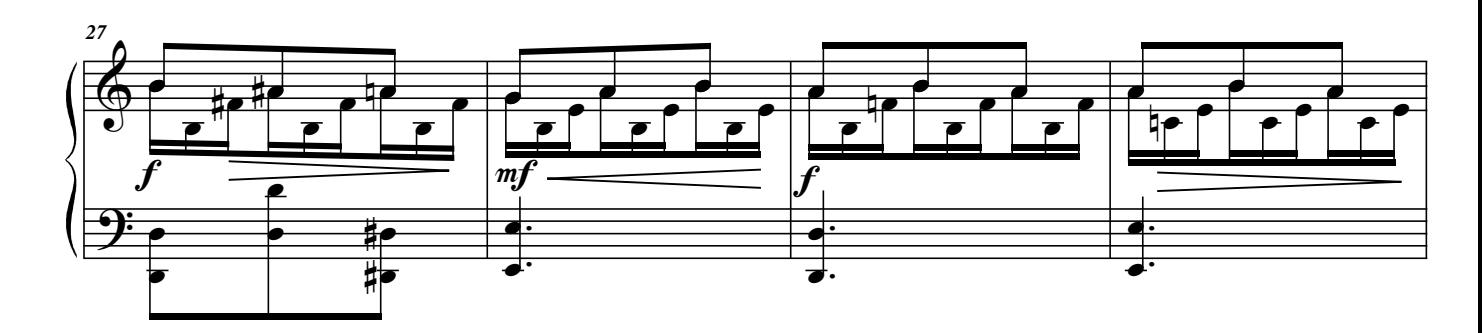

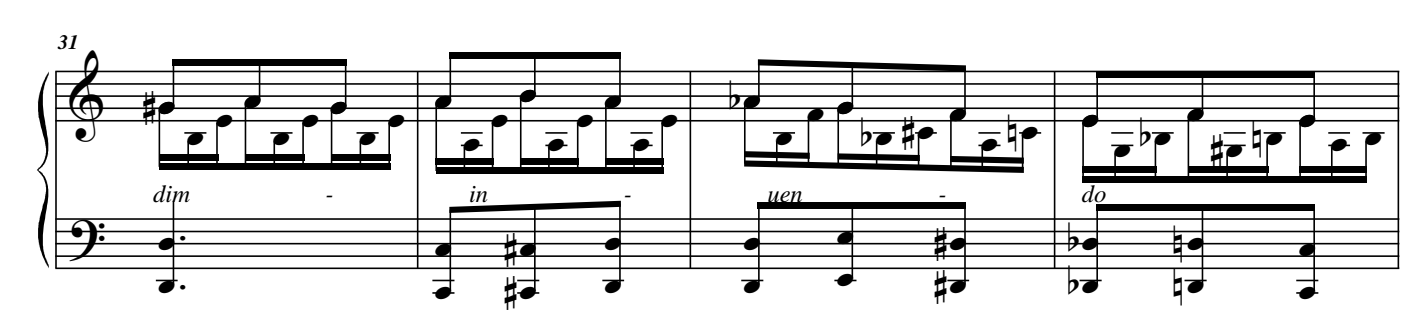

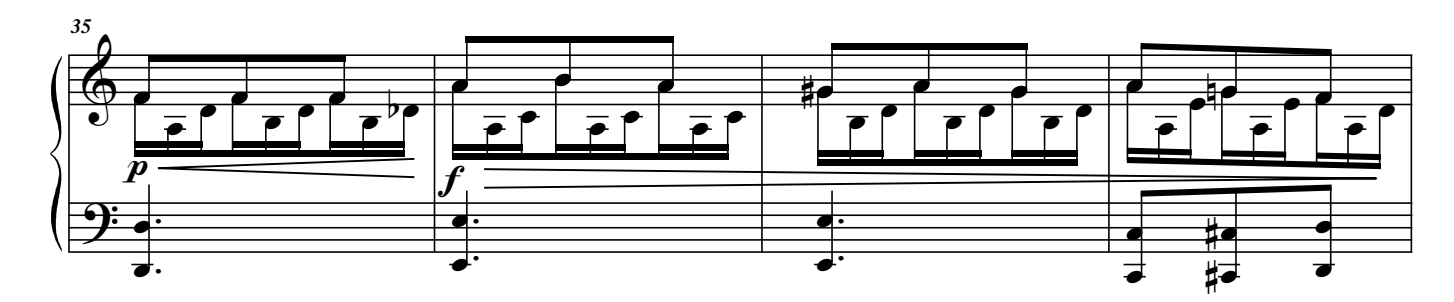

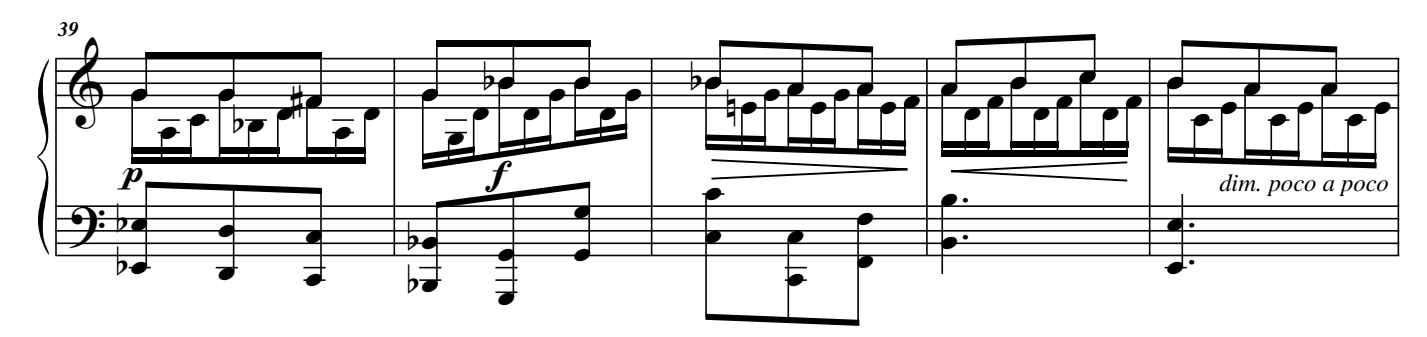

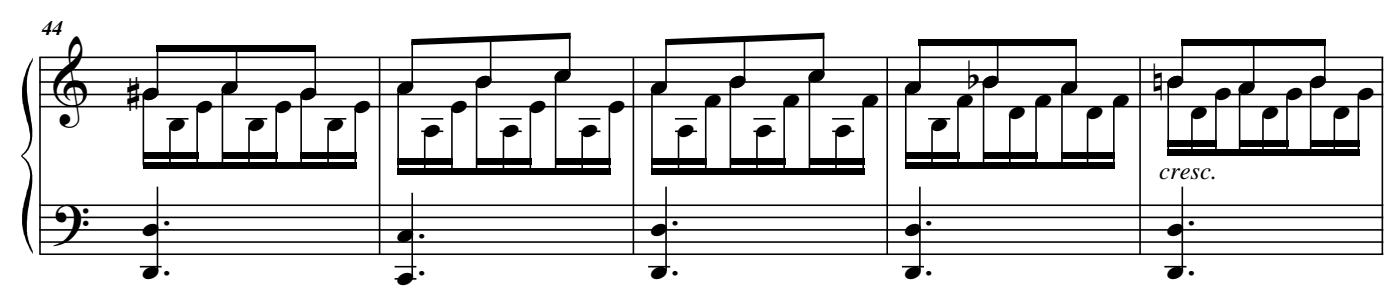

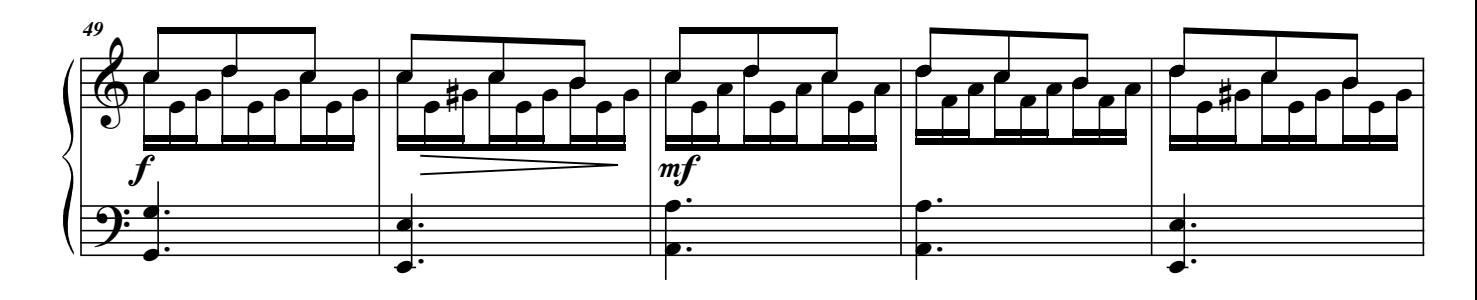

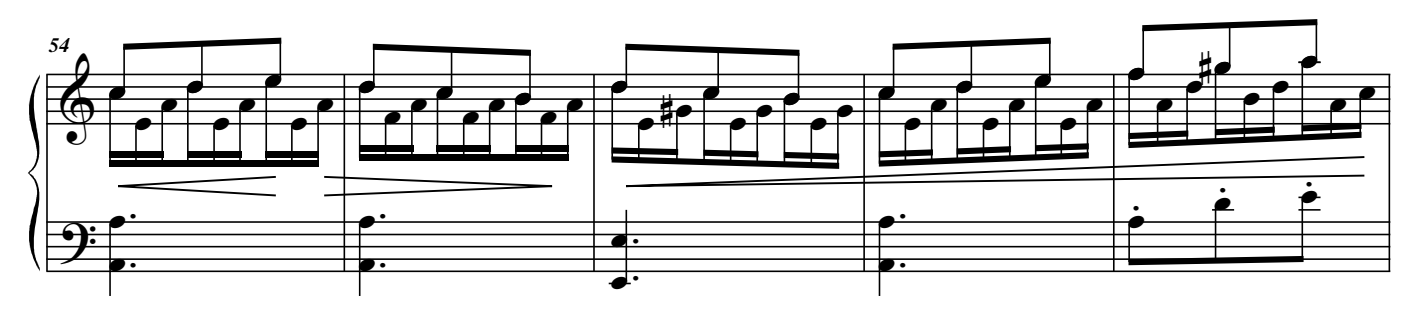

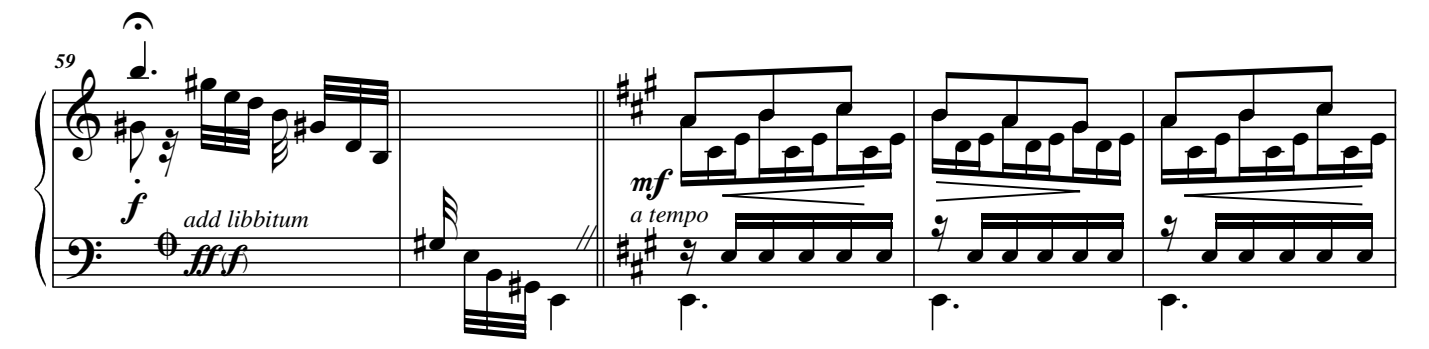

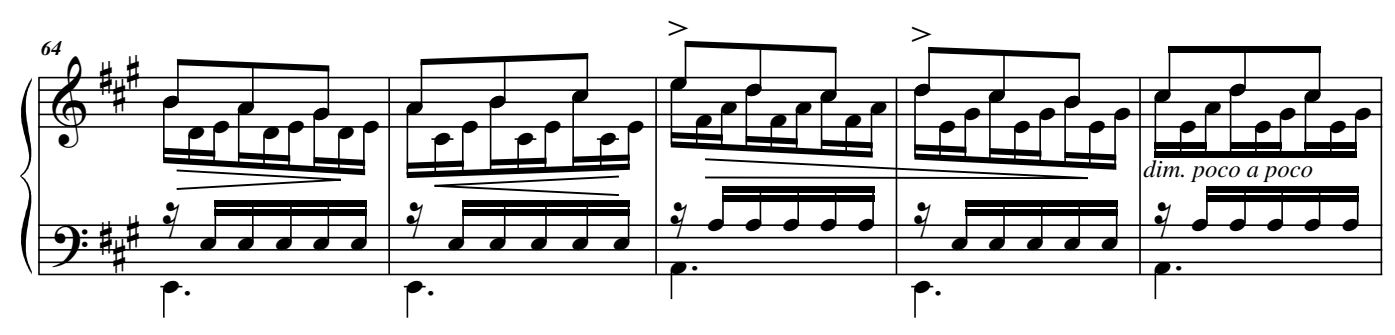

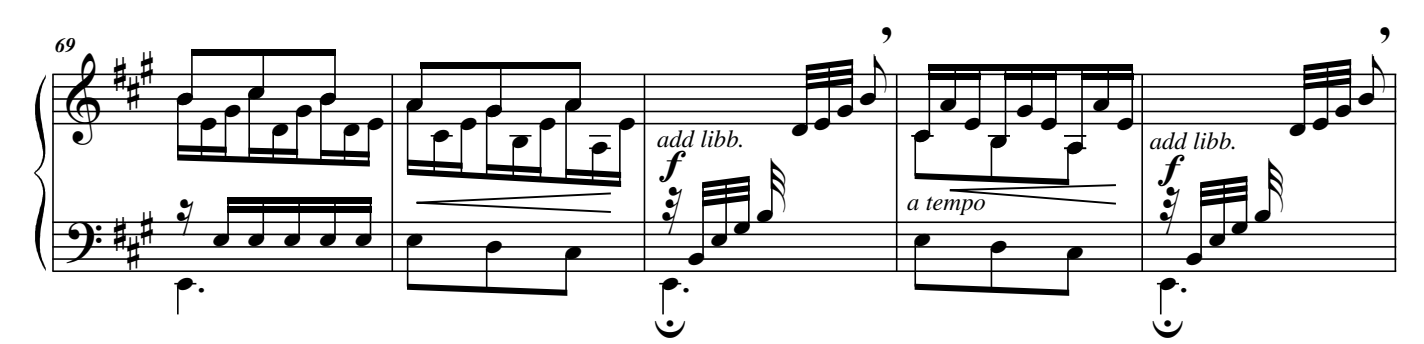

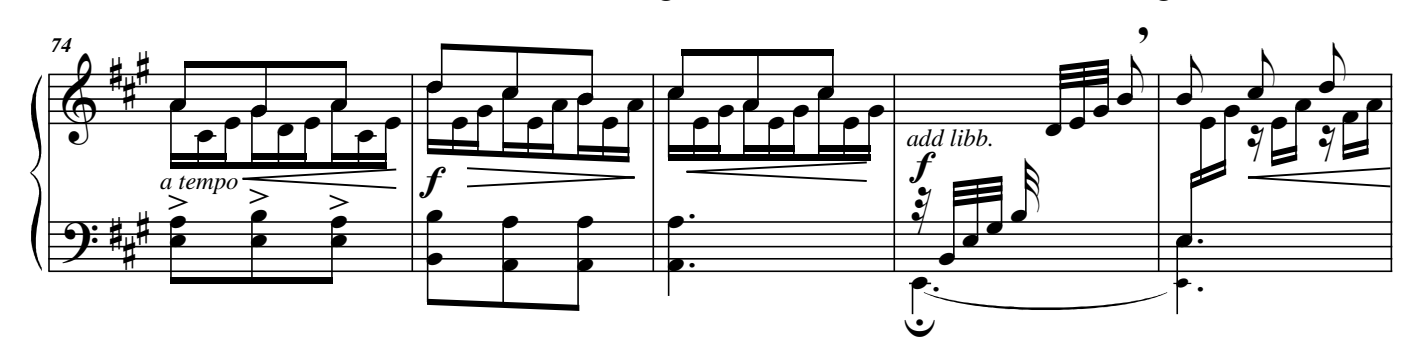

**Junio de 2009** *José Hilario Miramontes Mireles*

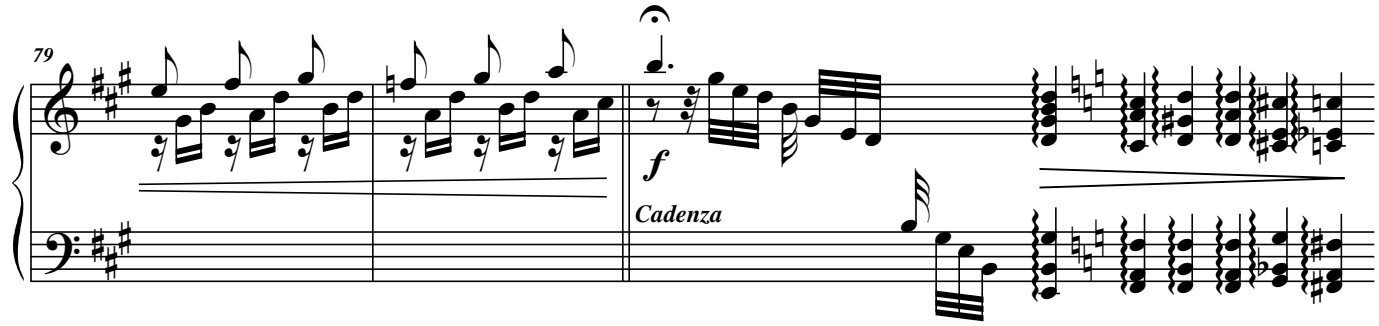

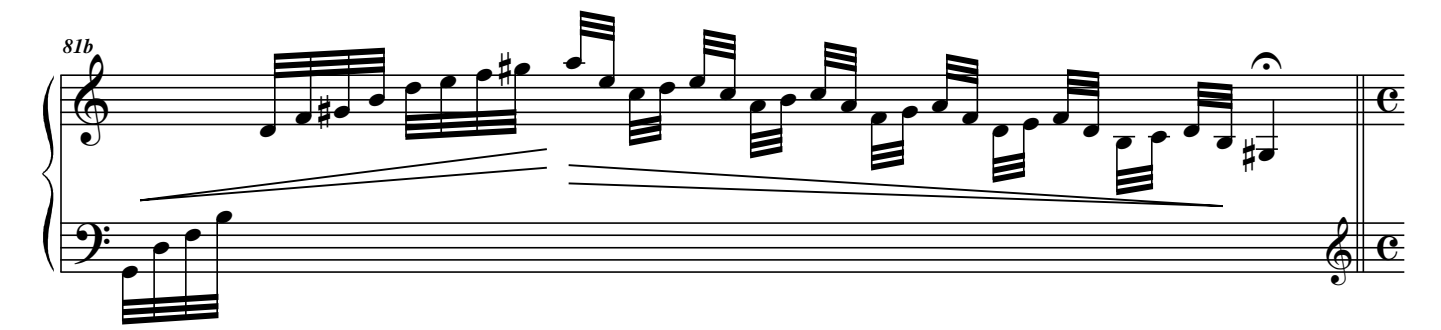

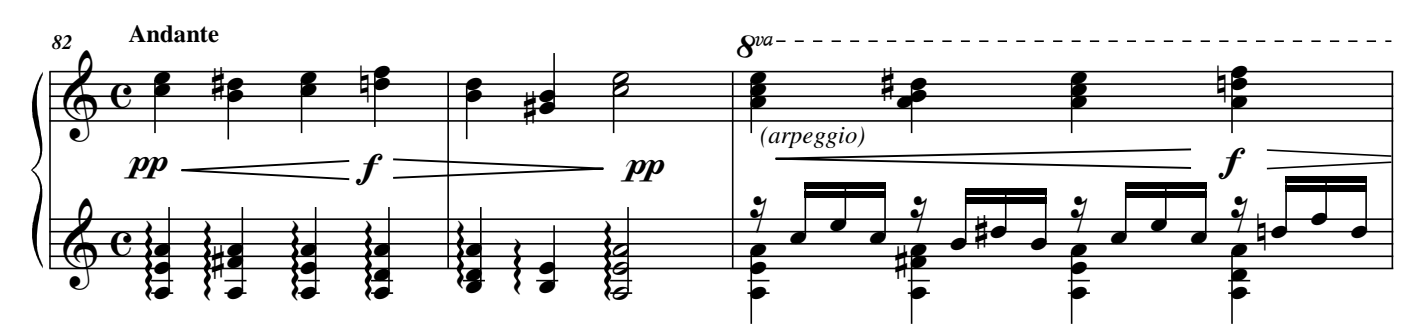

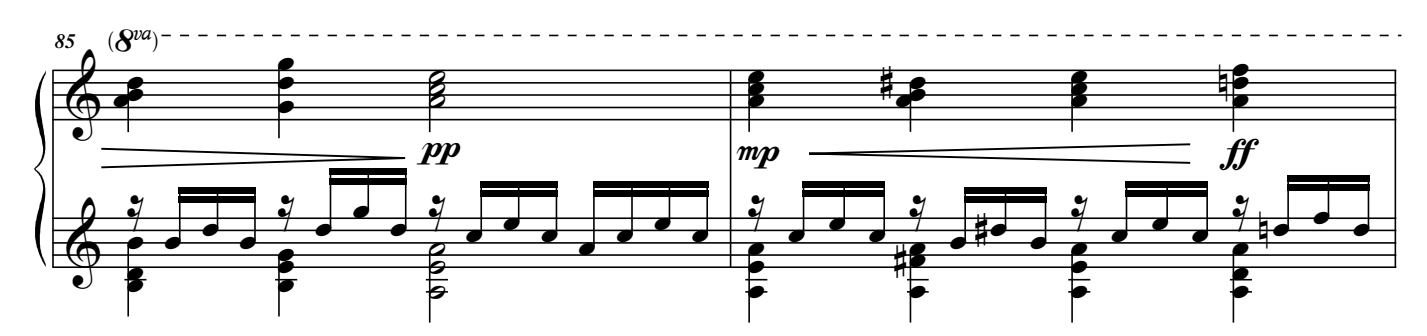

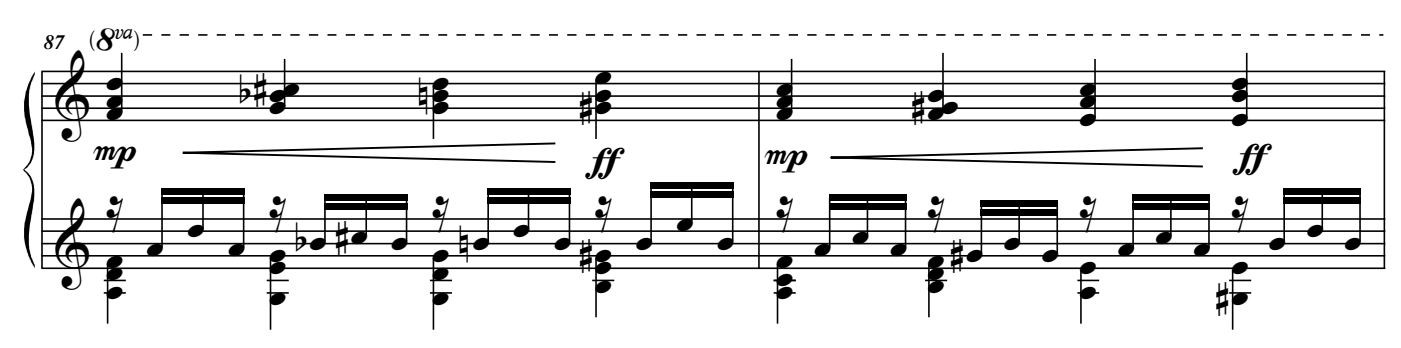

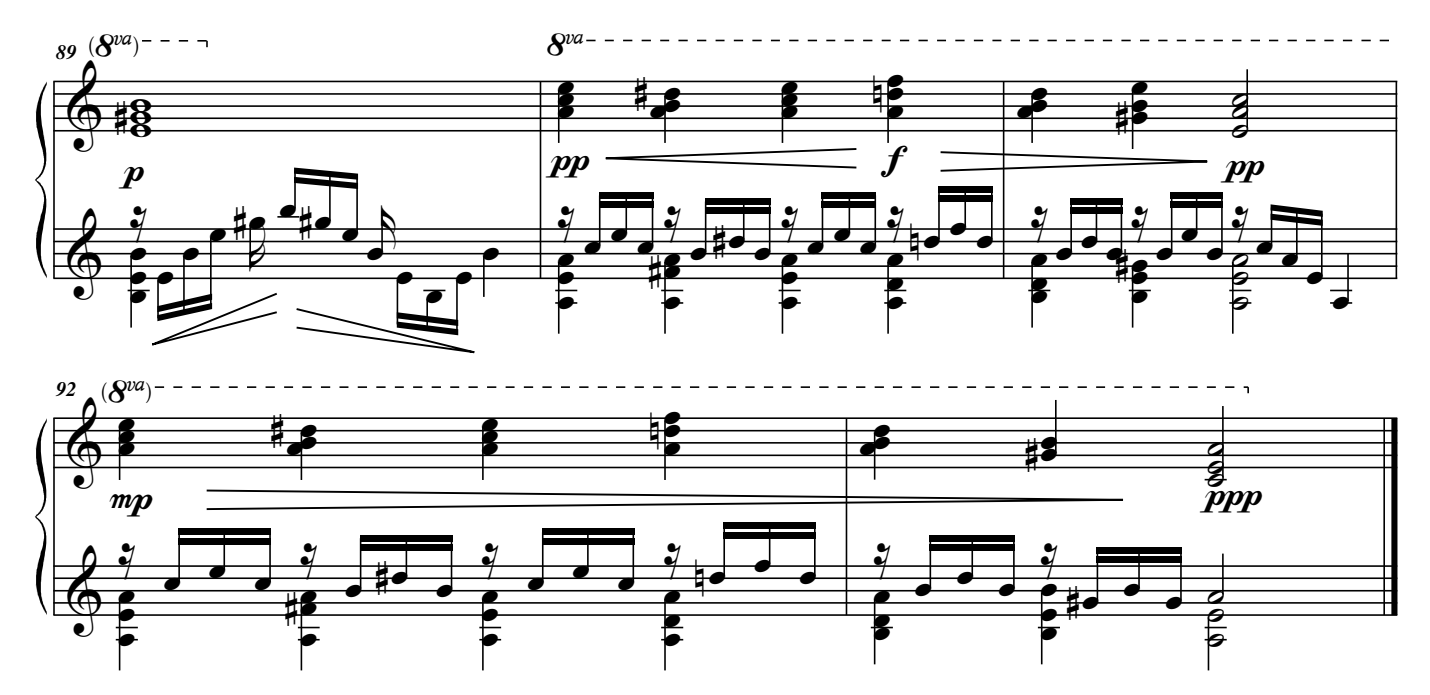